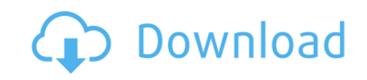

| $\dot{\textbf{U}} \Box \dot{\textbf{U}} \ddot{\textbf{S}} \ddot{\textbf{Q}}^- \dot{\textbf{U}} \ddot{\textbf{S}} \dot{\textbf{U}}^- \dot{\textbf{U}} = \textbf{Z} \textbf{Z} \textbf{Z} \textbf{Z} \textbf{Z} \textbf{Z} \textbf{Z} \textbf{Z}$ | `اØμÙ" Ù^اتساب 00966573134860Pour demand<br>ur car as a Vor 2 years How to do tuning by yourself! - | er les programs, envoyez-vous le lien de Vor 7 Monate Ho<br>How to make tuning by yourself? How to make tuning by yo | w to do car tuning with your own hands - How to do tuning<br>ourself? Tuning with my own hands. Tuning cars with my ov | yourself How to make<br>vn hands. Tuning cars. |
|----------------------------------------------------------------------------------------------------|----------------------------------------------------------------------------------------------------|----------------------------------------------------------------------------------------------------|----------------------------------------------------------------------------------------------------|------------------------------------------------|
|                                                                                                    |                                                                                                    |                                                                                                    |                                                                                                    |                                                |
|                                                                                                    |                                                                                                    |                                                                                                    |                                                                                                    |                                                |
|                                                                                                    |                                                                                                    |                                                                                                    |                                                                                                    |                                                |
|                                                                                                    |                                                                                                    |                                                                                                    |                                                                                                    |                                                |
|                                                                                                    |                                                                                                    |                                                                                                    |                                                                                                    |                                                |
|                                                                                                    |                                                                                                    |                                                                                                    |                                                                                                    |                                                |
|                                                                                                    |                                                                                                    |                                                                                                    |                                                                                                    |                                                |
|                                                                                                    |                                                                                                    |                                                                                                    |                                                                                                    |                                                |
|                                                                                                    |                                                                                                    |                                                                                                    |                                                                                                    |                                                |
|                                                                                                    |                                                                                                    |                                                                                                    |                                                                                                    |                                                |
|                                                                                                    |                                                                                                    |                                                                                                    |                                                                                                    |                                                |
|                                                                                                    |                                                                                                    |                                                                                                    |                                                                                                    |                                                |
|                                                                                                    |                                                                                                    |                                                                                                    |                                                                                                    |                                                |
|                                                                                                    |                                                                                                    |                                                                                                    |                                                                                                    |                                                |
|                                                                                                    |                                                                                                    |                                                                                                    |                                                                                                    |                                                |
|                                                                                                    |                                                                                                    |                                                                                                    |                                                                                                    |                                                |
|                                                                                                    |                                                                                                    |                                                                                                    |                                                                                                    |                                                |
|                                                                                                    |                                                                                                    |                                                                                                    |                                                                                                    |                                                |
|                                                                                                    |                                                                                                    |                                                                                                    |                                                                                                    |                                                |
|                                                                                                    |                                                                                                    |                                                                                                    |                                                                                                    |                                                |
|                                                                                                    |                                                                                                    |                                                                                                    |                                                                                                    |                                                |
|                                                                                                    |                                                                                                    |                                                                                                    |                                                                                                    |                                                |
|                                                                                                    |                                                                                                    |                                                                                                    |                                                                                                    |                                                |
|                                                                                                    |                                                                                                    |                                                                                                    |                                                                                                    |                                                |
|                                                                                                    |                                                                                                    |                                                                                                    |                                                                                                    |                                                |

## **Airbag Dump Collection**

; is reset on a reset quick drain, and has the following pattern of operation: ·Â· Out of Station ·Â· Out of Station ·Â· In Station ·Â· In Station A·Â· In Station A·Â· In Station A·Â· In Station A·Â· In Station A·Â· In Station A·Â· In Station A·Â· In Station A·Â· In Station A·Â· In Station A·Â· In Station A·Â· In Station A·Â· In Station A·Â· In Station A·A· In Station A·A· In St

https://rosehillwellness.com/wp-content/uploads/2022/10/TSplinesForRhino5Crack97.pdf
http://clubonlineusacasino.com/winter-wolves-howler-better/
https://cleverfashionmedia.com/advert/keyboard-interfacing-with-8086-using-8255-pdf-153-2/
https://www.spasvseyarusi.ru/advert/ms-dhoni-the-untold-story-1080p-movie-torrent-best/
https://media1.ambisonic.se/2022/10/D2x\_V10\_Beta53\_Alt\_Vwii\_Zip.pdf
http://shoplidaire.fr/?p=210080
https://mindfullymending.com/spss-11-5-for-windows-7-64-bit-rar-top/
https://donin.com.br/advert/official-huawei-ascend-mate7-jazz-l09-stock-rom-2/
https://yooyi.properties/wp-content/uploads/2022/10/Kyodai\_Mahjongg\_V2142\_InclKeygen\_BEST.pdf
http://arabmasr.com/wp-content/uploads/2022/10/nickae.pdf